## **Neuronale Netze programmieren mit Python**

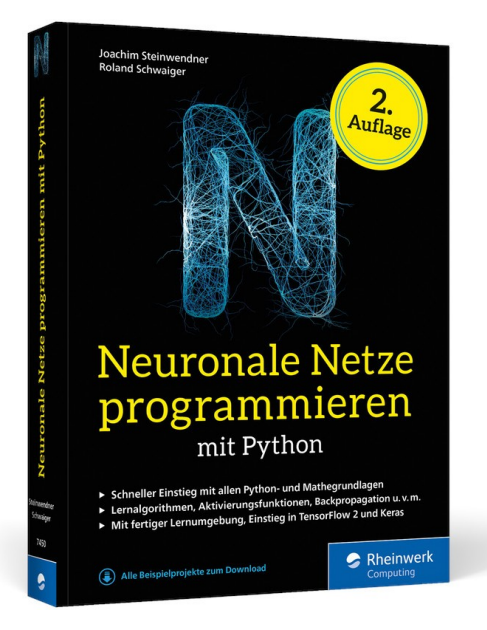

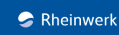

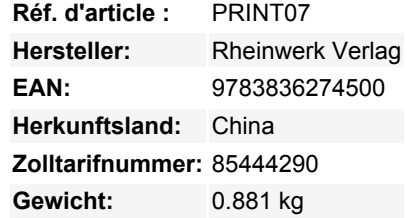

Neuronale Netze stehen im Mittelpunkt, wenn es um Künstliche Intelligenz und Machine Learning geht. Sie revolutionieren derzeit die verschiedensten Anwendungsgebiete vom Strategiespiel bis zur Bild- und Spracherkennung. In neuronalen Netzen stecken geniale Ideen, die sich zum Glück einfach erklären lassen. Unsere Experten helfen Ihnen dabei, neuronale Netze zu verstehen und selber zu entwickeln. Um sie gewinnbringend einzusetzen, programmieren Sie verschiedene Netztypen selbst nach. Und zwar in Python, der Hauptsprache der KI-Welt. Sie werden sich dabei mit Mathematik und Programmierung befassen, brauchen aber keine konkreten Vorkenntnisse. Alles wird Ihnen besonders anschaulich mit zahlreichen Abbildungen erklärt. Ein faszinierendes Buch, das Ihnen den Durchblick in der KI-Welt bringt.

- Schneller Einstieg mit allen Python- und Mathegrundlagen
- Lernalgorithmen, Aktivierungsfunktionen, Backpropagation
- Inkl. Online-Lernumgebung und Einstieg in TensorFlow

## **Schritt für Schritt zum trainierten KI-Modell**

1. Grundlagen

Für Ihren leichten Einstieg haben die Autoren eine Lernumgebung vorbereitet, erläutern alle mathematischen Konzepte von Grund auf und fangen mit einfachen Neuronalen Netzen an. Python-Crashkurs inklusive

- 2. Praxis, Praxis, Praxis Die Theorie ist in diesem Fall wirklich wichtig. Aber dann entwickeln Sie selbst, und zwar verschiedene Netztypen – und wenden sie auf verschiedene Fragestellungen an.
- 3. Die Maschinen lernen lassen Neuronale Netze müssen trainiert werden, und dabei kommt es auf das Wie an! Lernen Sie direkt am Beispiel, Fallstricke zu umgehen, Trainingsdaten geschickt zu nutzen, Werkzeuge auszuwählen und die Trefferquoten ihrer Modelle zu erhöhen.

## **Aus dem Inhalt**

- Die Grundidee hinter Neuronalen Netzen
- Ein einfaches Neuronales Netz aufbauen
- Neuronale Netze trainieren
- Überwachtes und unüberwachtes Lernen
- Wichtige mathematische Grundlagen
- Reinforcement Learning
- Verschiedene Netzarten und ihre Anwendungsbereiche
- Back Propagation
- Deep Learning
- Einführung in TensorFlow
- Werkzeuge für Data Scientists

Tous les noms et signes énumérés ici sont la propriété du fabricant respectif. Sous réserve de fautes d'impression, de modifications et d'erreurs.

## **Downloads**

• [Leseprobe](https://s3-eu-west-1.amazonaws.com/gxmedia.galileo-press.de/leseproben/5046/leseprobe_rheinwerk_neuronale_netze_programmieren_mit_python.pdf)

**Téléchargements disponibles :**

[Téléchargement Leseprobe](https://www.berrybase.de/media/pdf/87/0c/c0/produkt_downloads-Leseprobeukw0r6JfmmvGh.pdf)